**COLLÈGE LOUIS HÉMON - NOVEMBRE 2023**

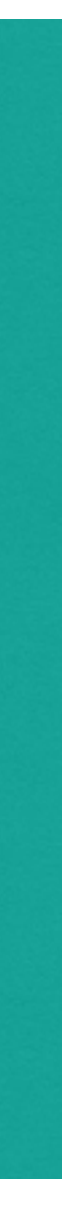

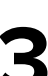

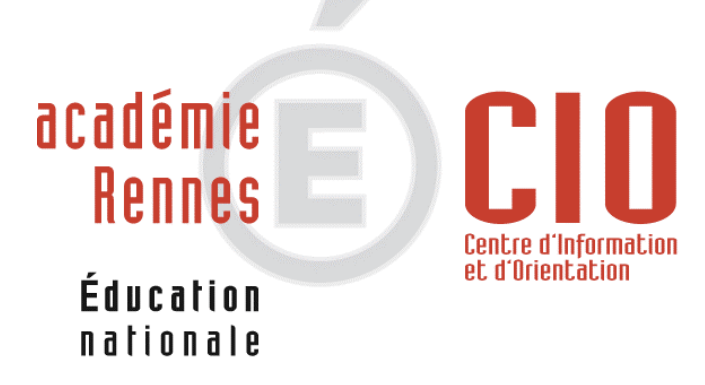

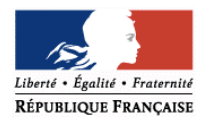

# RÉUNION D'INFORMATION ORIENTATION POST-3ÈME

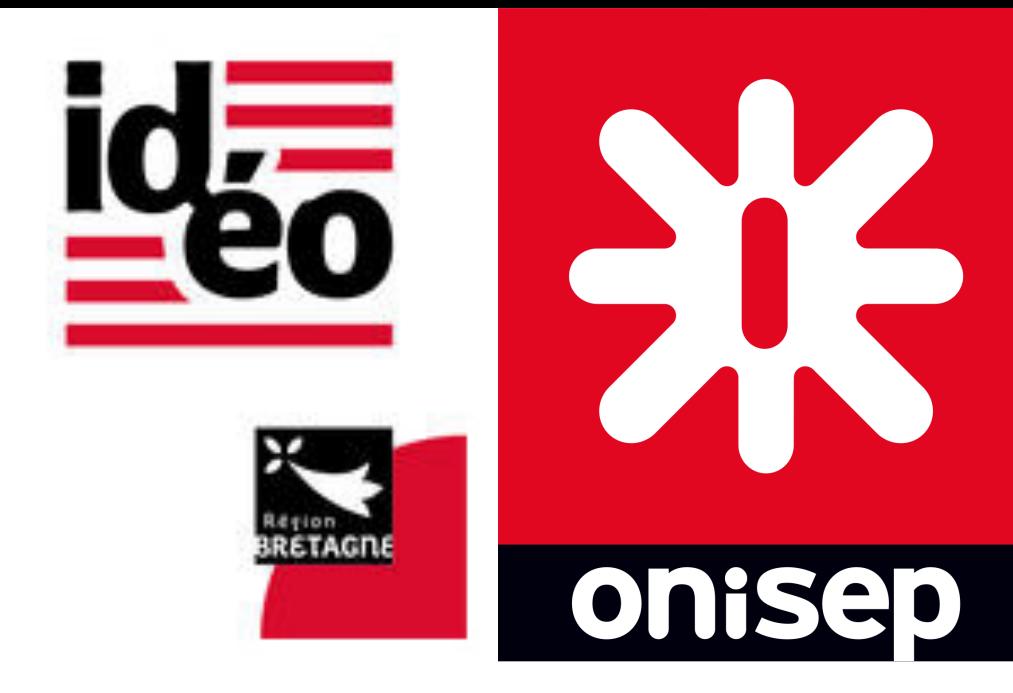

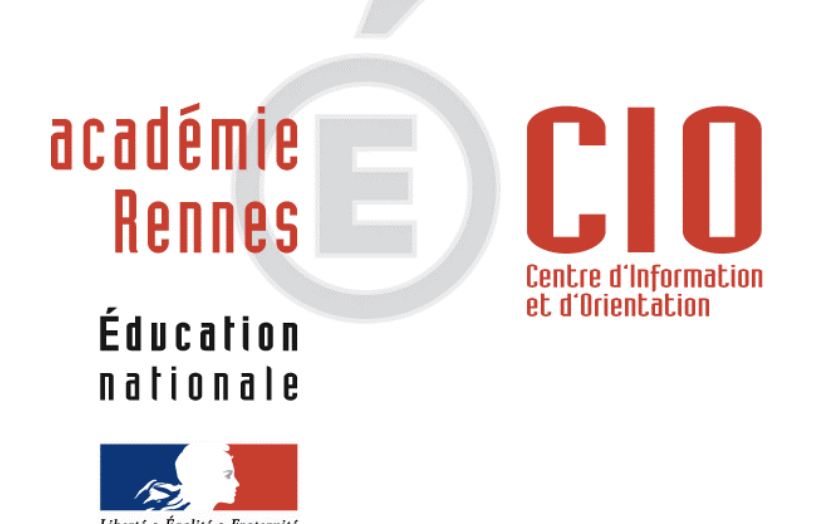

# **- Informations utiles**

**Bénédicte Jourden, psychologue Education Nationale (psyEN) : Pour prendre RDV :** 

# **Au collège :**

- **le mardi après-midi : prise de RDV auprès de la vie scolaire**
- **A l'extérieur de l'établissement :**
- **au CIO de Carhaix sur RDV avec les collègues Psy-EN tous les mercredis et vendredis**
- **possibilité de RDV pendant les vacances scolaires**
- **Centre d'Information et d'Orientation de Carhaix, Place de la Tour d'Auvergne 02 98 93 01 02**

**Les professionnels de l'établissement peuvent aussi accompagner votre enfant au sujet de son** 

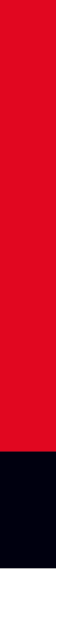

**orientation. Le professeur principal de la classe est le premier interlocuteur.**

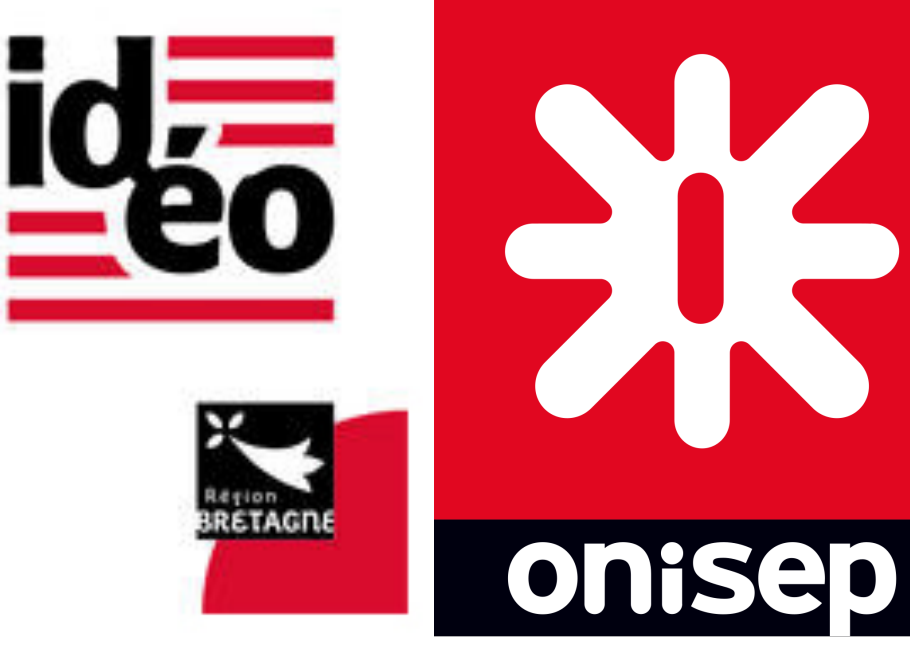

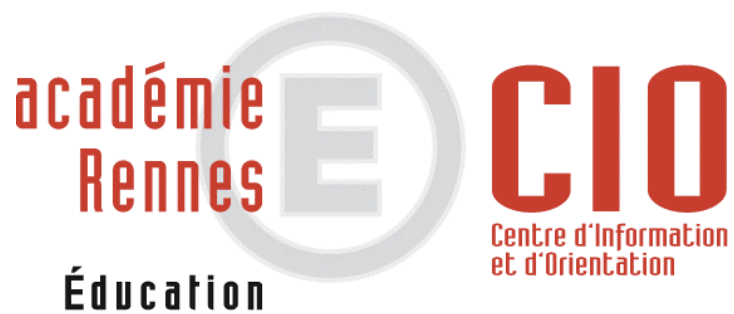

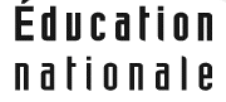

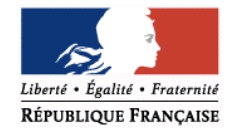

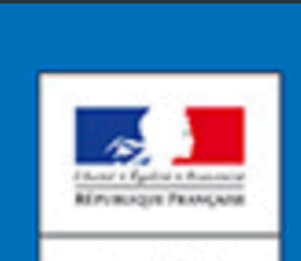

MINISTÈRE<br>DE L'ÉDUCATION<br>NATIONALE ET<br>DE LA ÆUNESSE

# EN 8 DE VOTRE ENFANT

En 3<sup>e</sup>, votre enfant précise son projet d'orientation avec l'aide de ses professeurs, afin de se préparer à la filière d'études dans laquelle il poursuivra son parcours de formation.

### **LES TROIS GRANDES ÉTAPES DU PROJET**

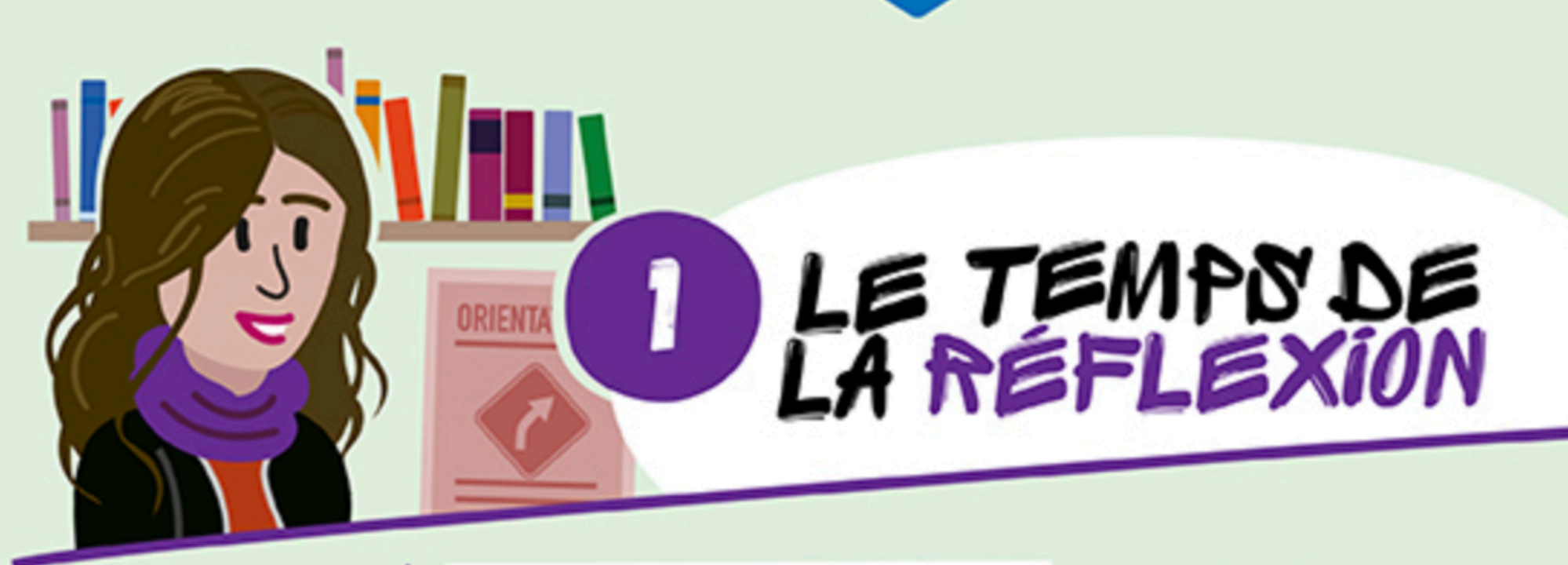

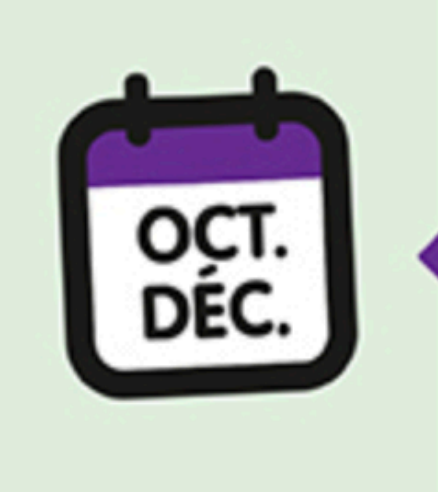

Informez-vous précisément sur les différentes voies envisageables pour la poursuite de ses études, en continuité du travail qu'il a effectué depuis la 6<sup>e</sup> dans le **parcours Avenir**.

Prenez part à un entretien individuel d'orientation qui réunit le professeur principal, l'élève et la famille pour un point précis. Un psychologue de

<sup>3</sup> **-> Document issu du site internet : https://www.education.gouv.fr/reussir-au-lycee/l-orientation-en-3e-et-l-affectation-en-lycee-9257**

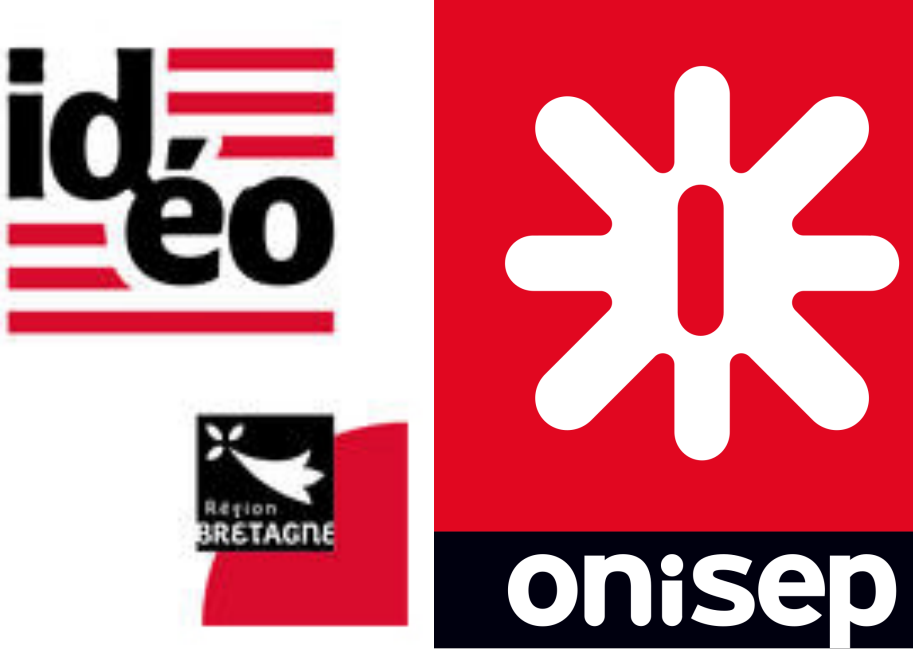

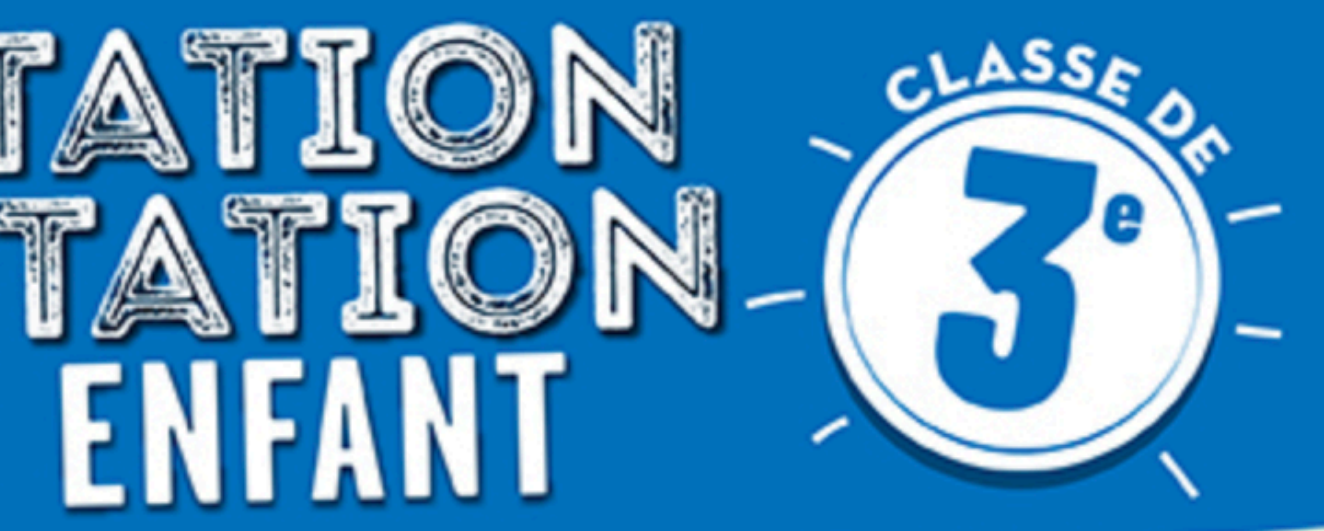

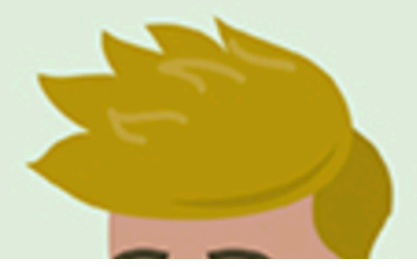

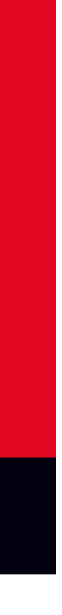

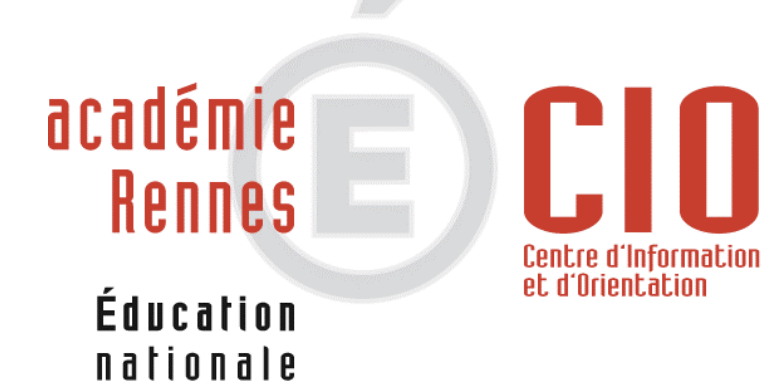

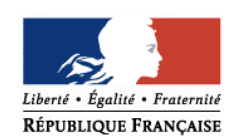

# LE TEMPS<br>U DIALOGUE Z

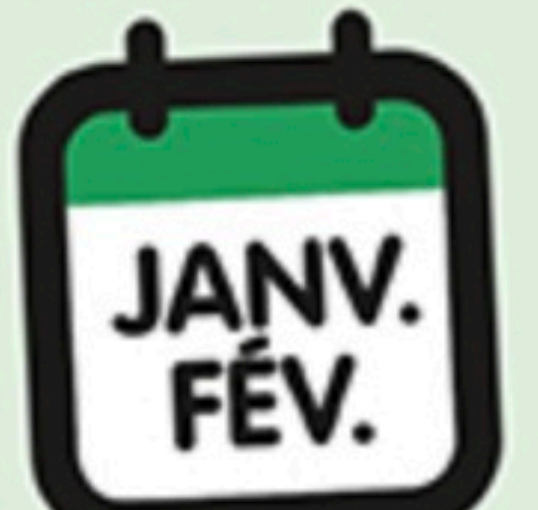

# Connectez-vous au téléservice Orientation ou renseignez la fiche de dialogue remise par le collège pour exprimer vos intentions provisoires d'orientation : 2<sup>nde</sup> générale et technologique, 2<sup>nde</sup> professionnelle, première année de CAP.

**Au collège Louis Hémon, le calendrier de l'année est organisé en semestre. Deux conseils de classe ont lieu dans l'année. Un à la fin du 1er semestre en janvier, l'autre à la fin du second semestre en juin.** 

2<sup>e</sup> conseil de classe qui formule des propositions<br>provisoires d'orientation. **-> Document issu du site internet : https://www.education.gouv.fr/reussir-au-lycee/l-orientation-en-3e-et-l-affectation-en-lycee-9257**

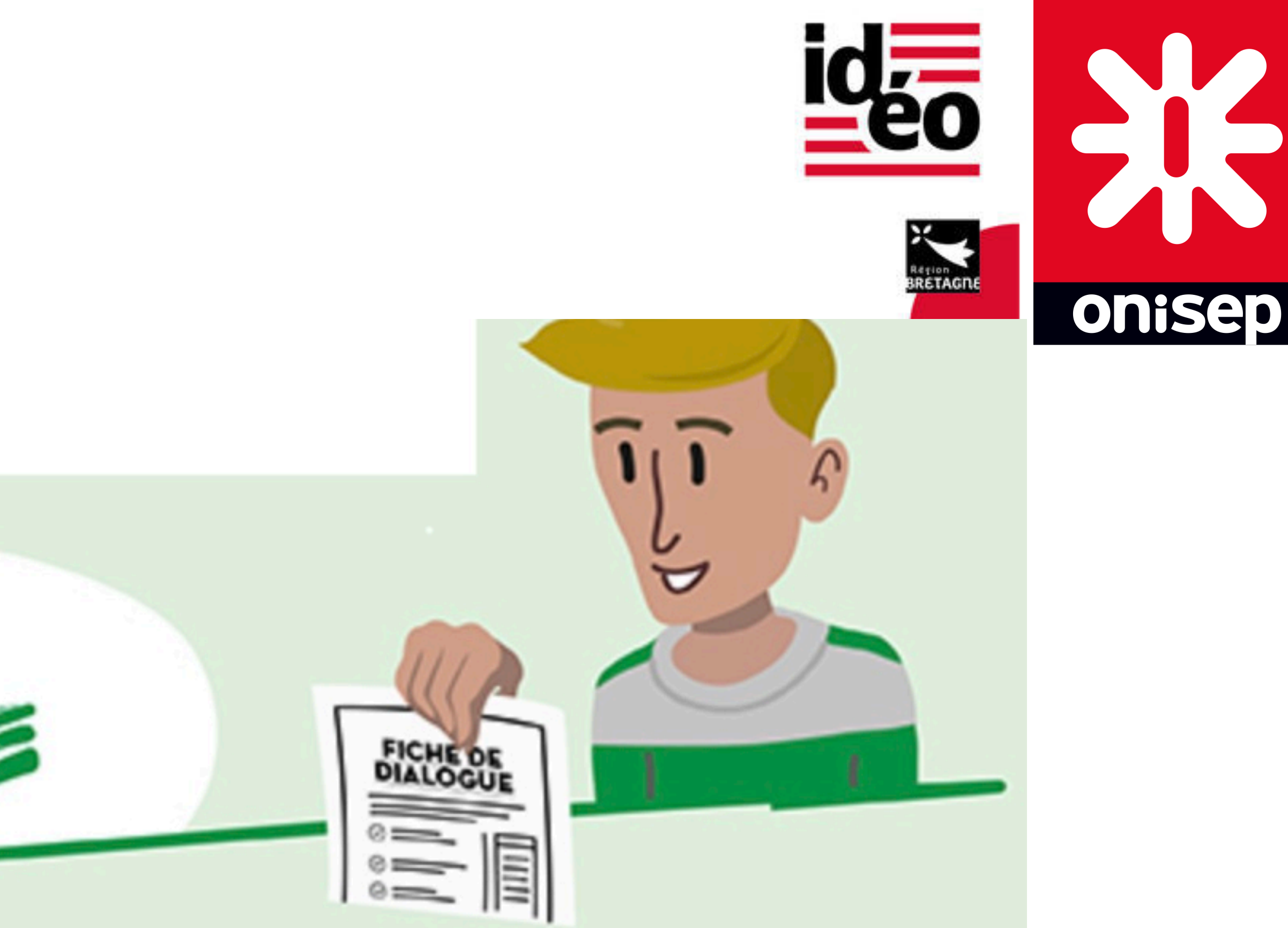

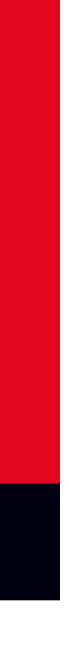

# **Les étapes de l'orientation en classe de 3ème: La procédure AFFELNET / Téléservice Orientation**

# Mes intentions d'orientation : Avant le conseil de classe du 1ème semestre:

 $\rightarrow$ Je me connecte à Scolarité Services avec mon compte Educonnect. Je saisis mon intention d'orientation : 2<sup>nde</sup> générale et technologiques, 2<sup>nde</sup> Professionnelle ou 1ere année de CAP je peux saisir jusqu'à 3 intentions d'orientation par ordre de préférence.

Après le conseil de classe, vous devez prendre connaissance de la décision. Je l'accepte ( La décision d'orientation de mon enfant est définitive. La procédure est terminée.) Je ne l'accepte pas ( Je prends immédiatement contact avec le chef d'établissement pour en discuter.)

# Avant le conseil de classe du 2nd semestre :

Je me connecte à Scolarité Services avec mon compte Educonnect. Je saisis mon intention d'orientation : 2<sup>nde</sup> générale et technologiques, 2<sup>nde</sup> Professionnelle ou 1ere année de CAP je peux saisir jusqu'à 3 intentions d'orientation par ordre de préférence.

Après le conseil de classe, vous devez prendre connaissance de la décision. Je l'accepte ( La décision d'orientation de mon enfant est définitive. La procédure est terminée.) Je ne l'accepte pas ( Je prends immédiatement contact avec le chef d'établissement pour en discuter.)

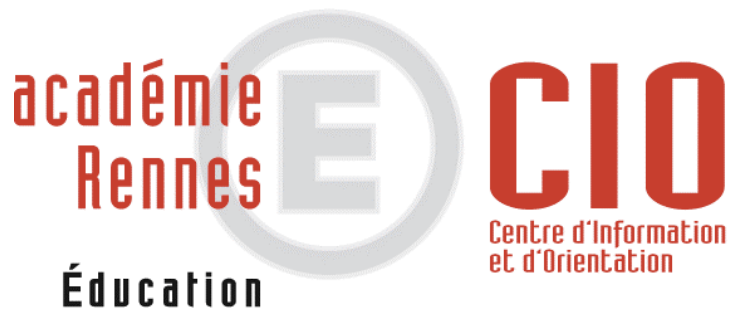

### nationale

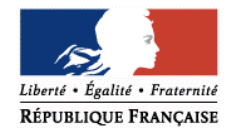

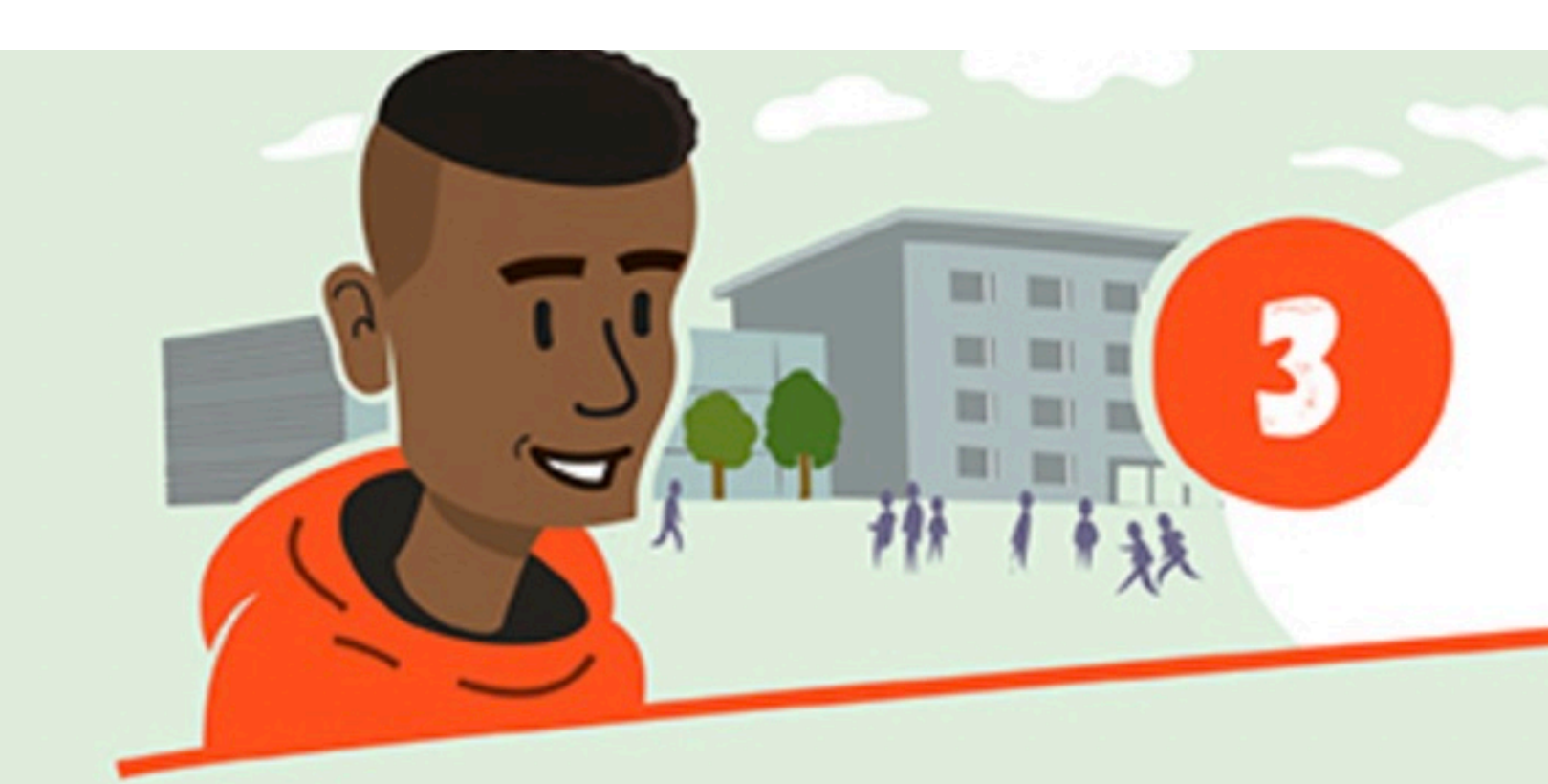

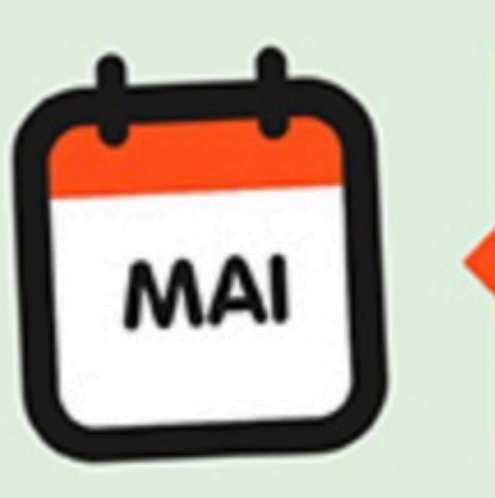

**JUIN** 

Orientation ou la fiche de dialogue.

FIN JUIN **DEBUT JUILLET** 

va poursuivre sa scolarité. À sa réception, inscrivez votre enfant dans le lycée indiqué.

**-> Document issu du site internet : https://www.education.gouv.fr/reussir-au-lycee/l-orientation-en-3e-et-l-affectation-en-lycee-9257**

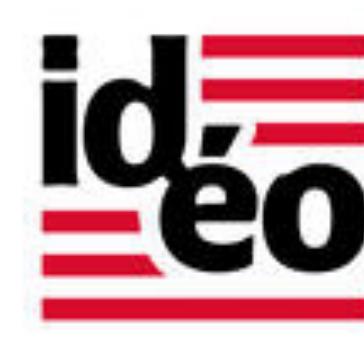

**EXECUTER** 

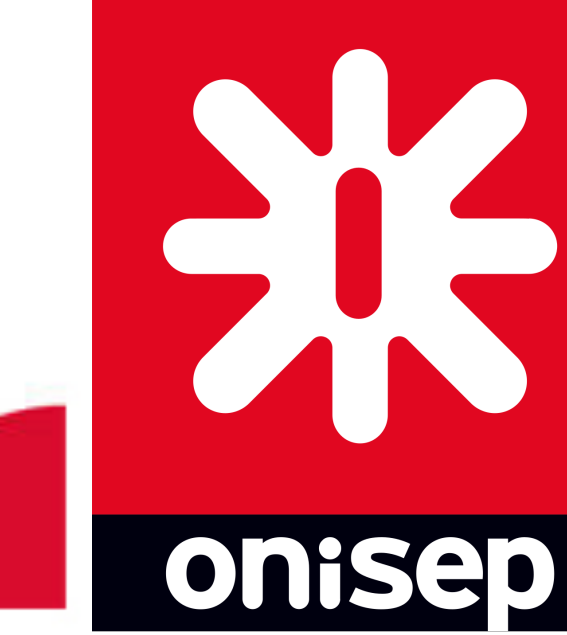

# $LE$ ,  $TEMN$

- Indiquez vos choix définitifs d'orientation par le téléservice
- En parallèle, précisez vos choix de formations et d'établissements en vous connectant au téléservice Affectation après la 3<sup>e</sup> ou en renseignant le dossier papier de demande d'affectation.
- 3<sup>e</sup> conseil de classe qui formule une proposition d'orientation. Celle-ci devient décision si elle est conforme au choix de l'élève. Dans le cas contraire, un entretien entre la famille, l'élève et le chef d'établissement est organisé. **Au collège Louis Hémon, le calendrier de l'année est organisé en semestre. Deux conseils de classe ont lieu dans l'année. Un à la fin du 1er semestre en janvier, l'autre à la fin du second semestre en juin.**  sur le téléservice Affectation ou l'obtenir auprès de l'établissement. Elle précise la formation et le lycée où votre enfant
	-

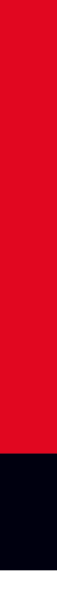

# **Les étapes de l'orientation en classe de 3ème : La procédure AFFELNET**

# Mes choix définitifs d'orientation

Après le conseil de classe du 2nd semestre : Je me connecte à Scolarité Services et je saisis mon choix d'orientation. En parallèle, dans Scolarité Services (onglet Affectation post-3e).

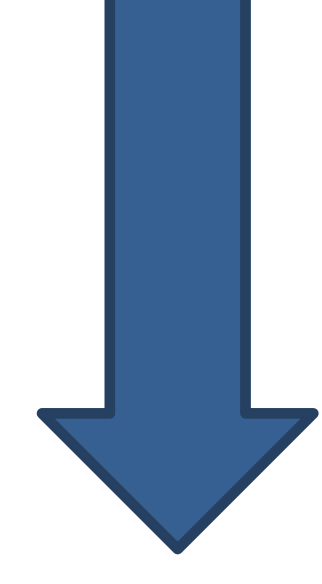

- 
- 

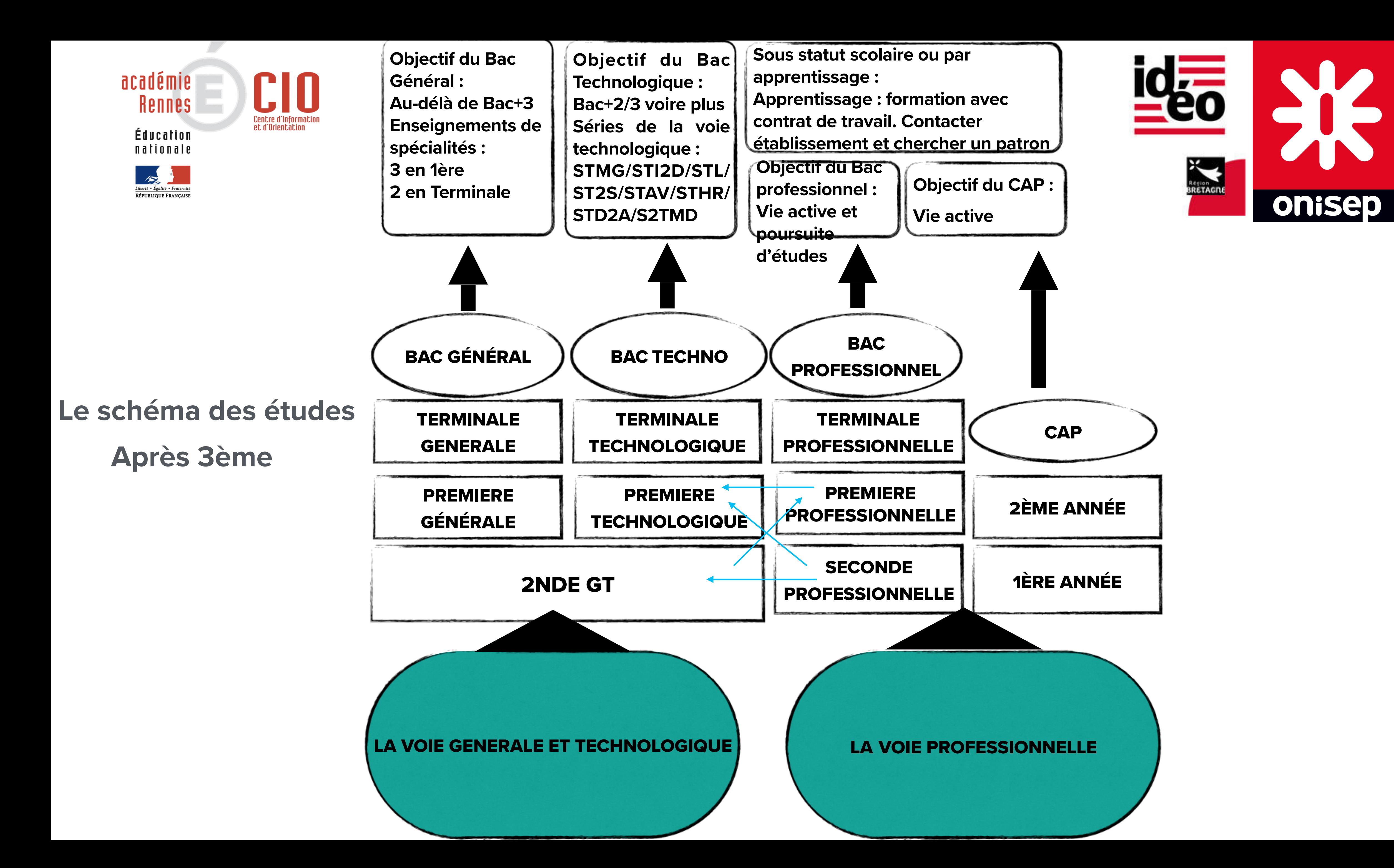

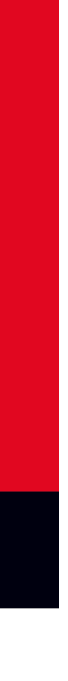

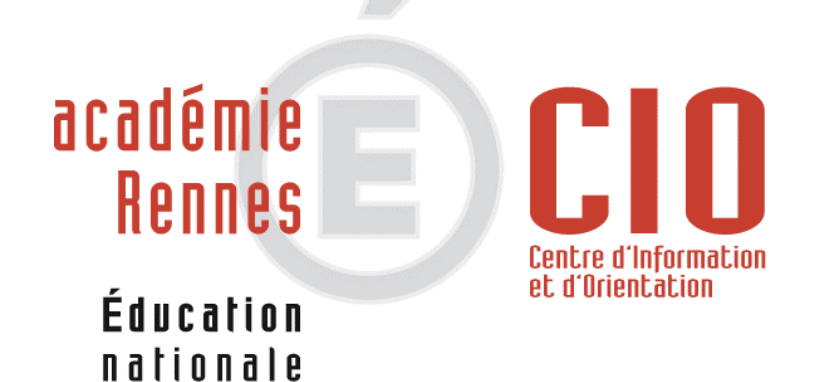

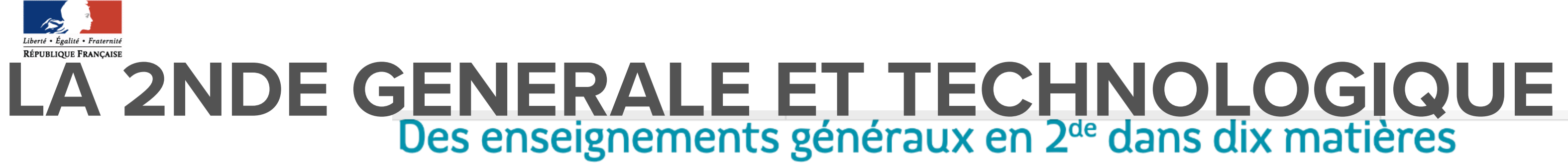

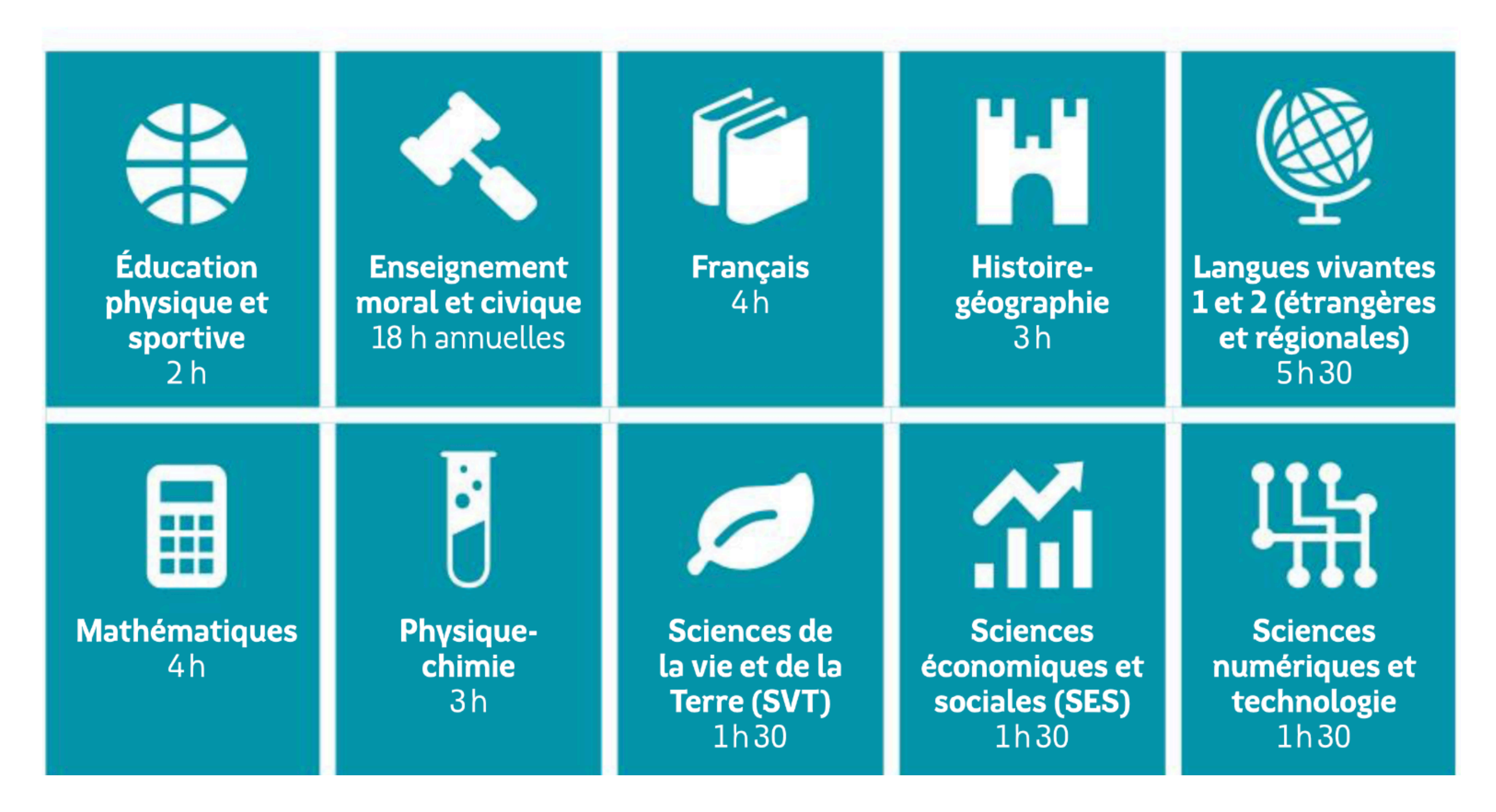

- + 2H d'accompagnement personnalisé par semaine + 10H de vie de classe durant l'année
- gestion **-> Image issue de la brochure après 3ème accessible en ligne sur le site Ideo : https://ideo.bretagne.bzh/**

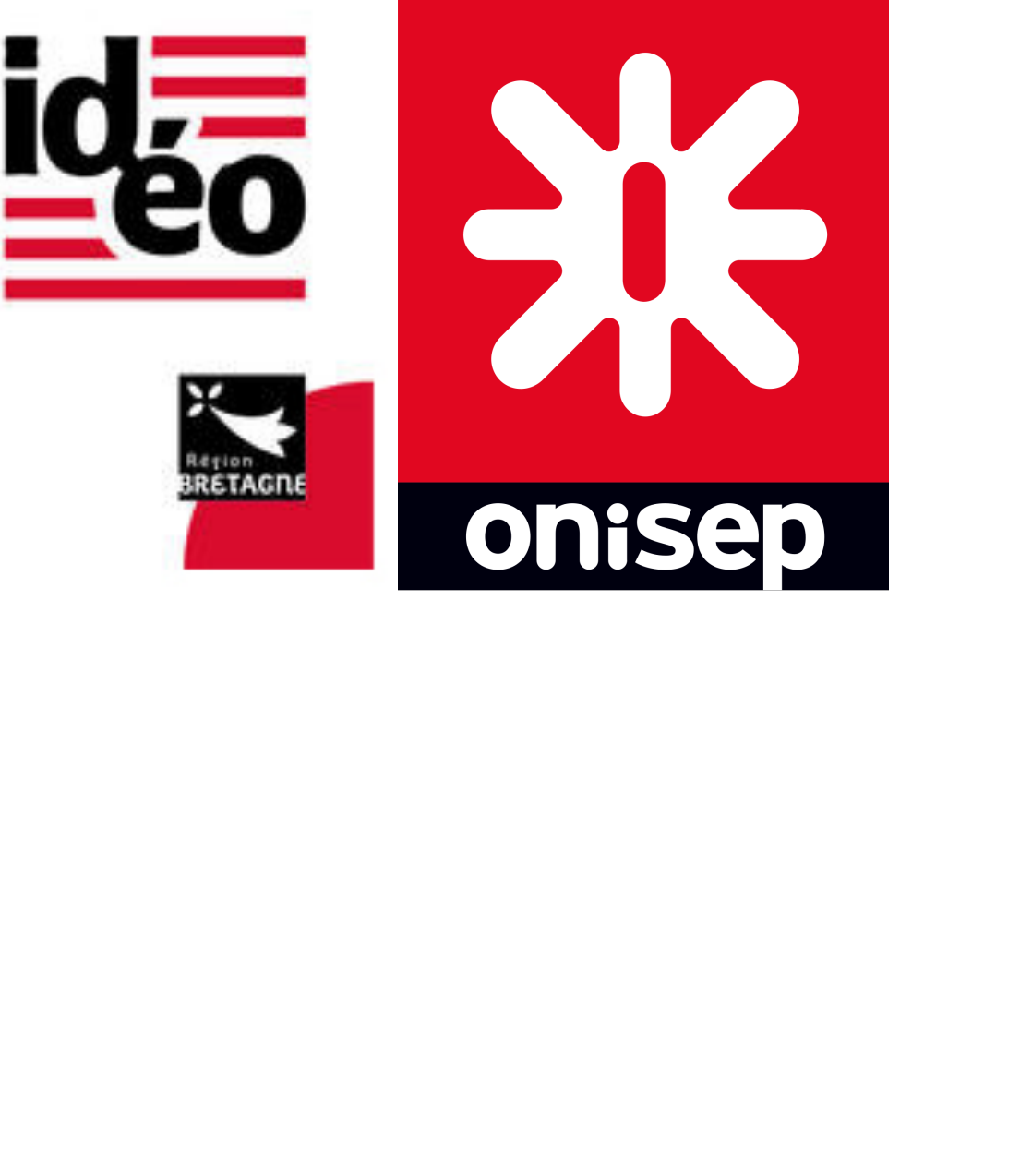

• **+ des enseignements optionnels** : exemple du Lycée Jean Moulin de Châteaulin (Lycée de secteur) : Théâtre ; Management et

### **La voie générale, 1ère et Terminale**

## **Enseignements communs**

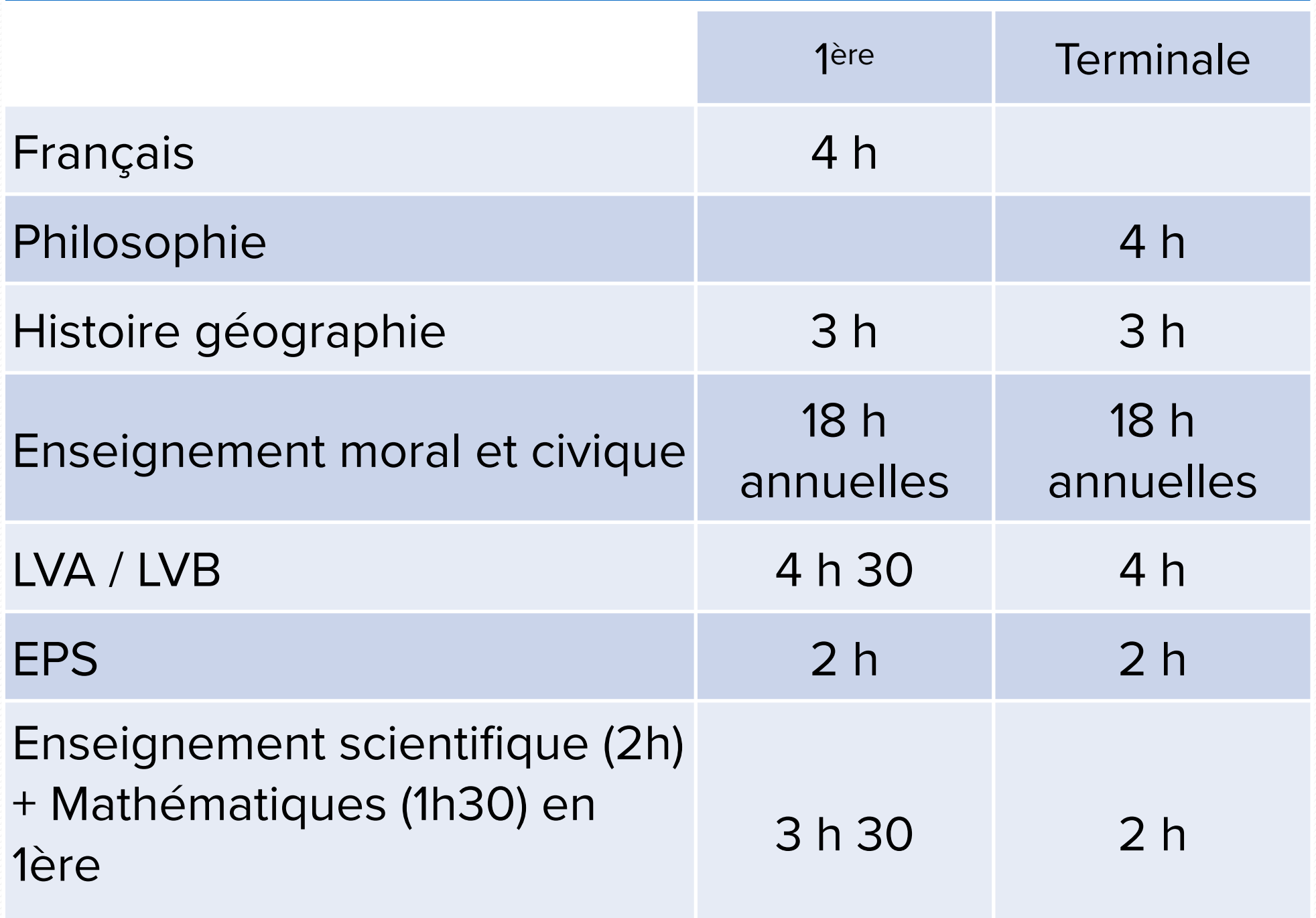

## **Enseignements de spécialité**

### *Total : 17 h 30 15 h 30* **Enseignements optionnels**

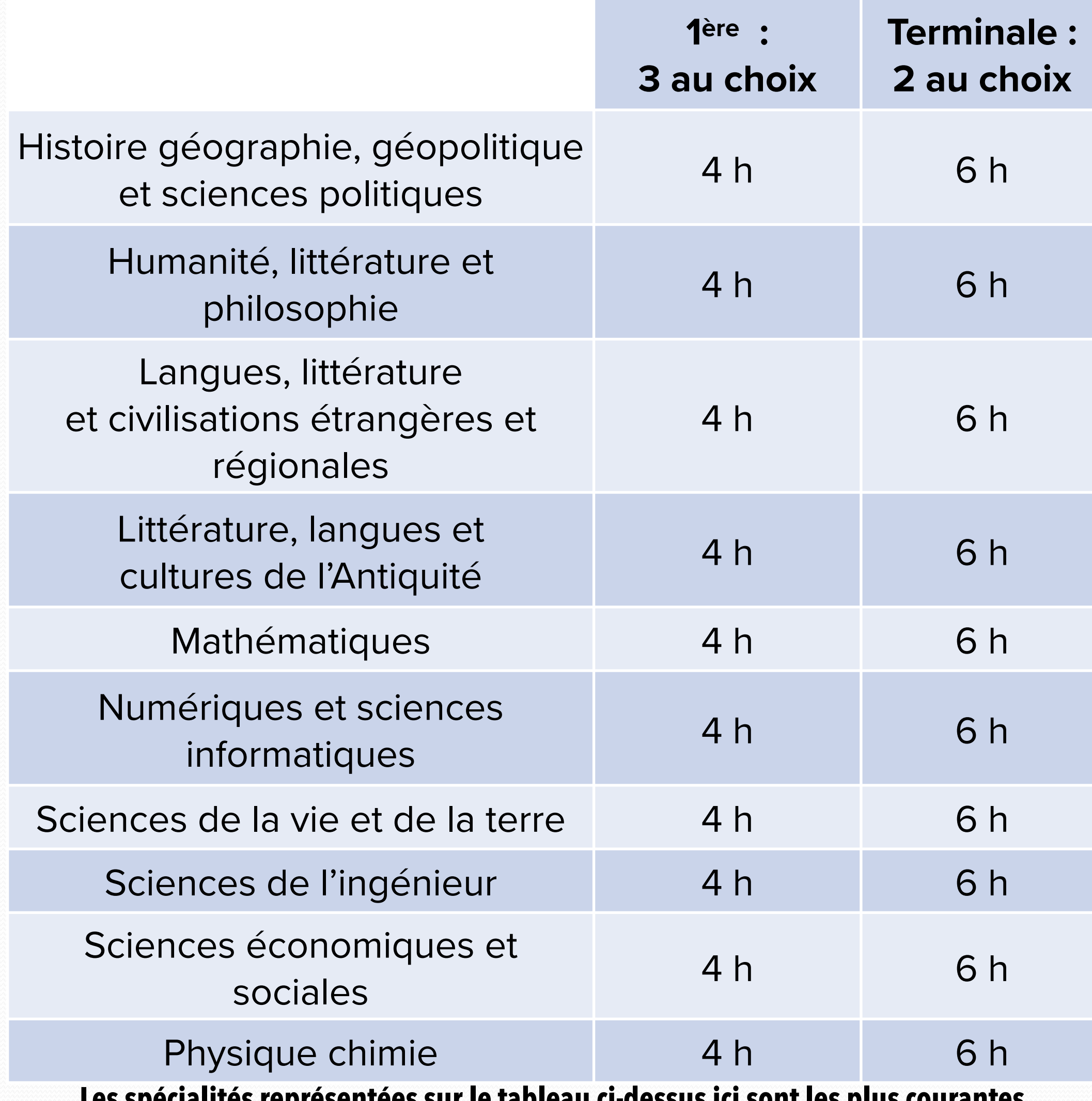

## **Il est possible de choisir un ou deux enseignements optionnels**

1

2

3

**Pour obtenir + d'information sur la voie générale en 1ère et Terminale : https://eduscol.education.fr/634/cycle-terminal-de-la-voie-generale**

**Les spécialités représentées sur le tableau ci-dessus ici sont les plus courantes. Il existe d'autres spécialités (moins représentées) : Arts, Biologie/écologie et EPS. Pour prendre connaissance de la liste des établissements qui proposent ces enseignements : Consulter la brochure après 3ème accessible en ligne sur le site Idéo** 

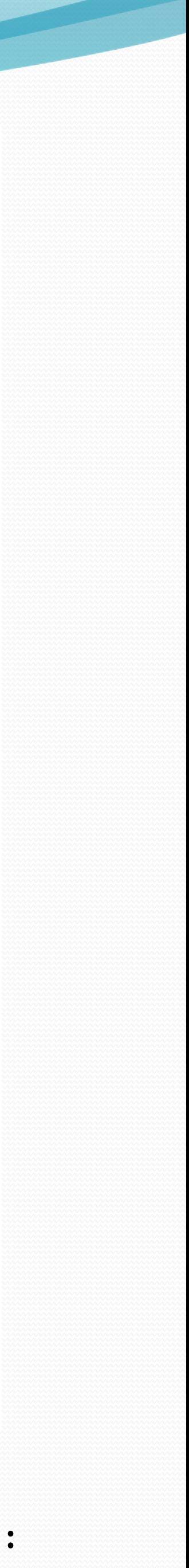

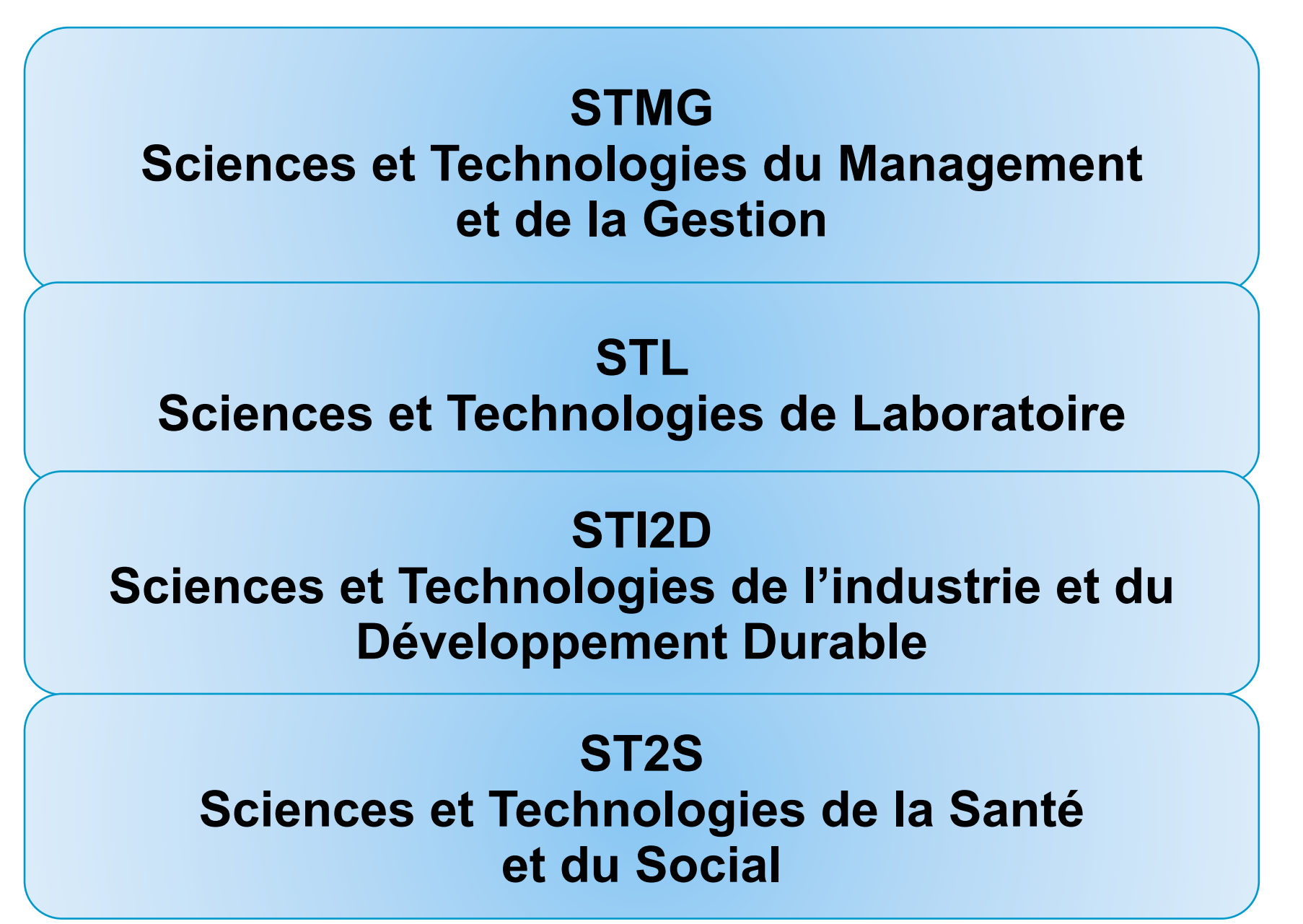

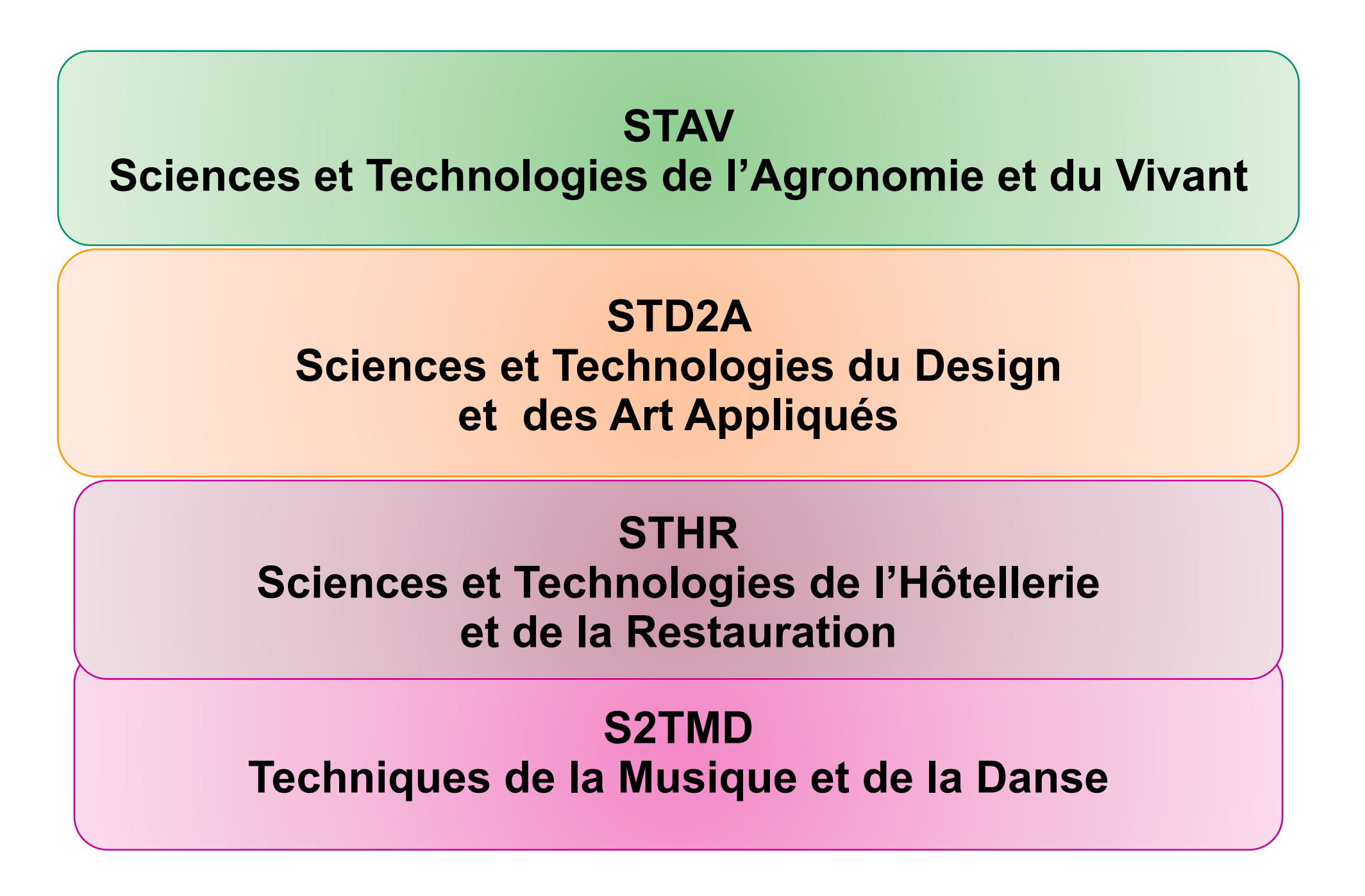

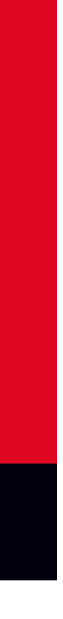

- **Enseignements plus concrets qu'en Bac général, beaucoup de travaux de groupe (projets…)**
- **Pour les élèves qui aiment : Travailler en groupe, réaliser des travaux pratiques : exemple :**
- **en laboratoire pour le Bac STL,**
- **en salle informatique pour le Bac STI2D**

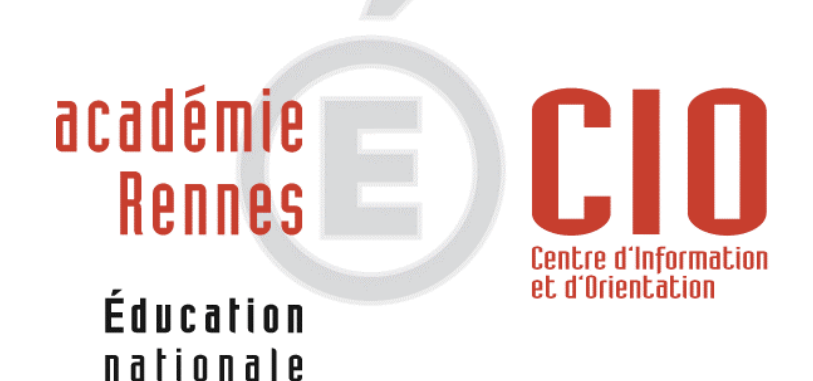

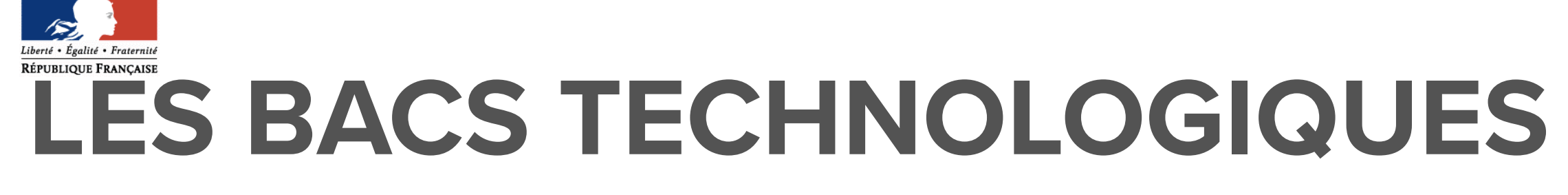

**Pour consulter un descriptif de chaque Bac technologique, vous pouvez consulter le site Idéo, de l'Onisep (en utilisant la barre de recherche sur la page d'accueil du site) ou le site Horizons 2021**

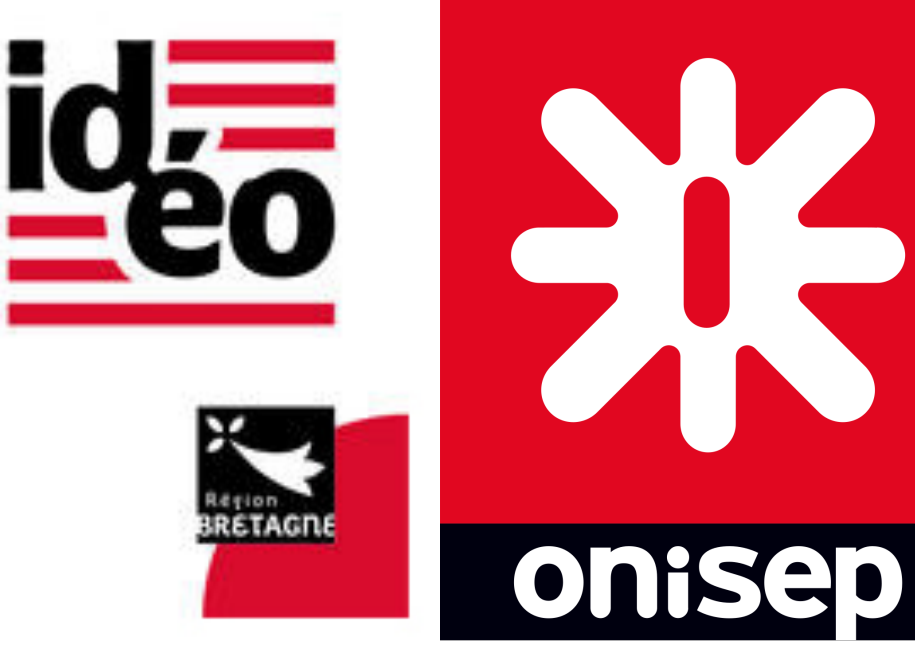

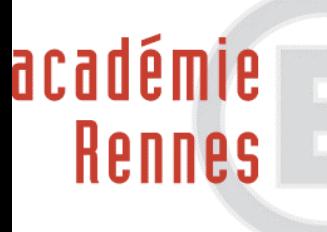

**CIO** 

Centre d'Informatio<br>et d'Orientation

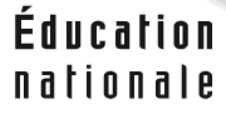

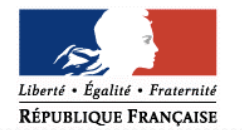

# BACCALAURÉAT GÉNÉRAL ET TECHNOLOGIQUE

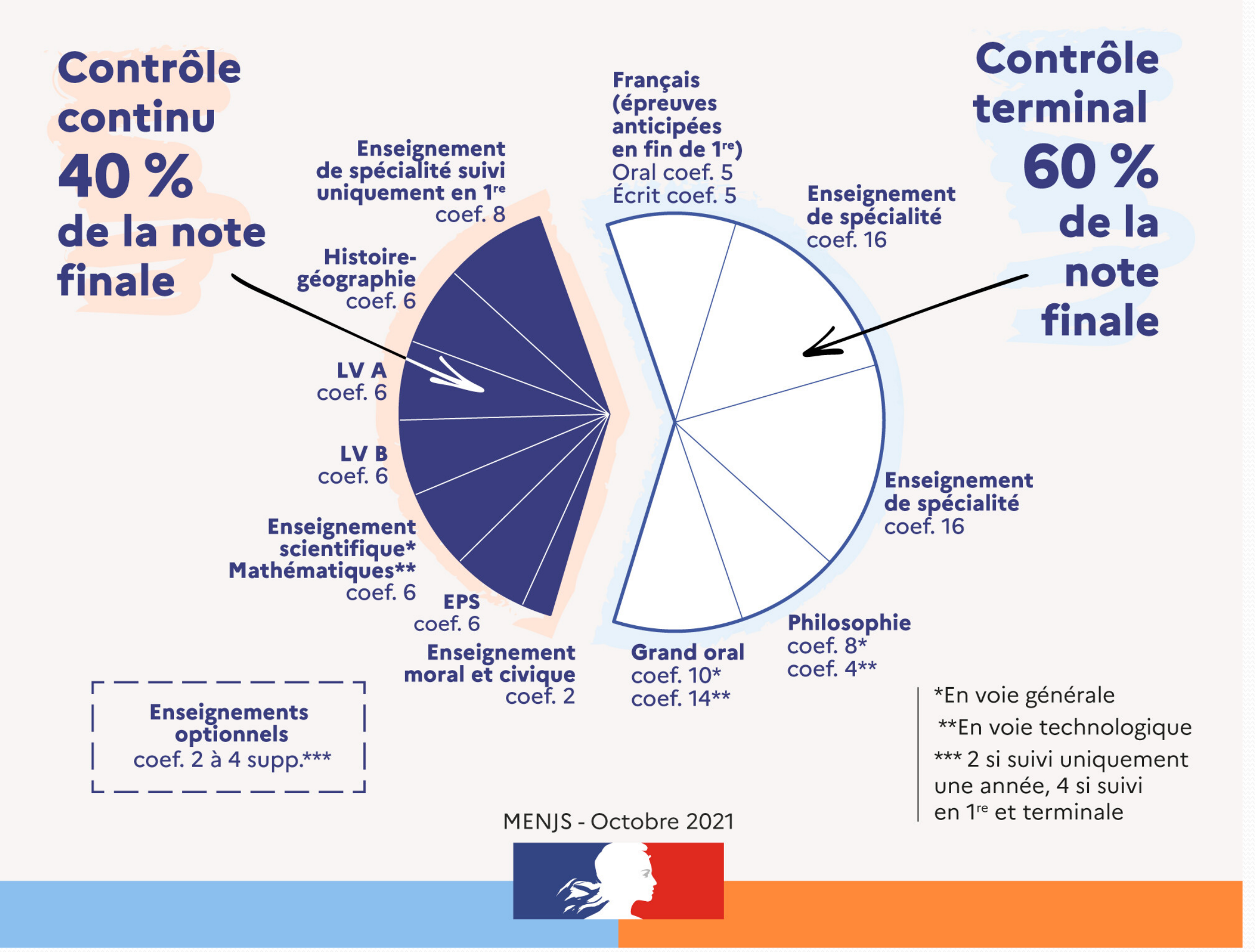

**https://www.education.gouv.fr/reussir-au-lycee/comment-calculer-votre-note-au-baccalaureat-325511**

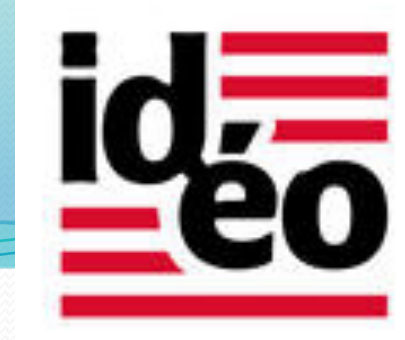

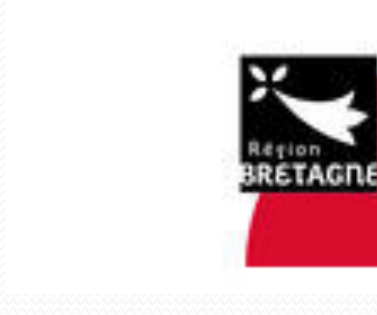

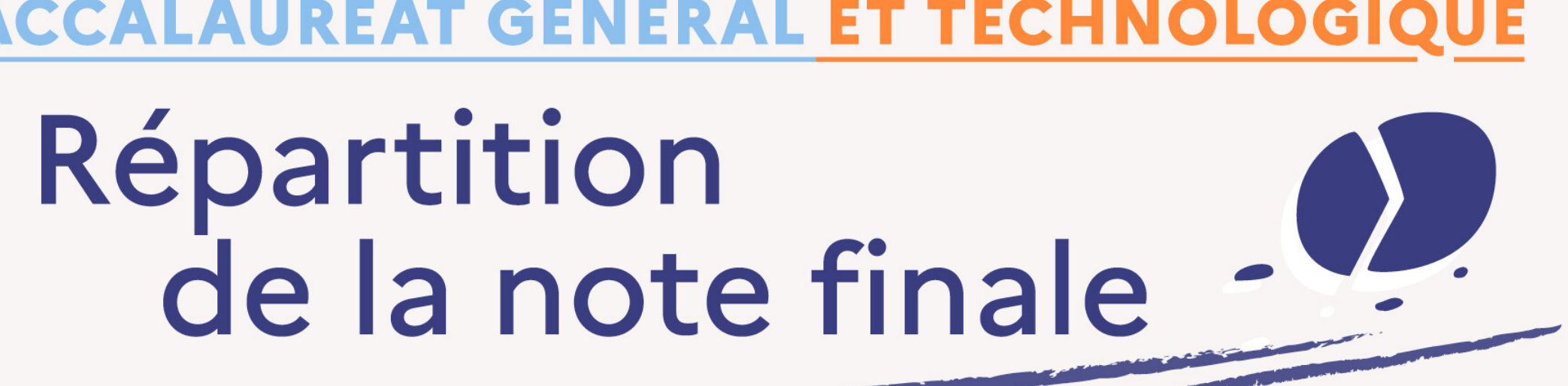

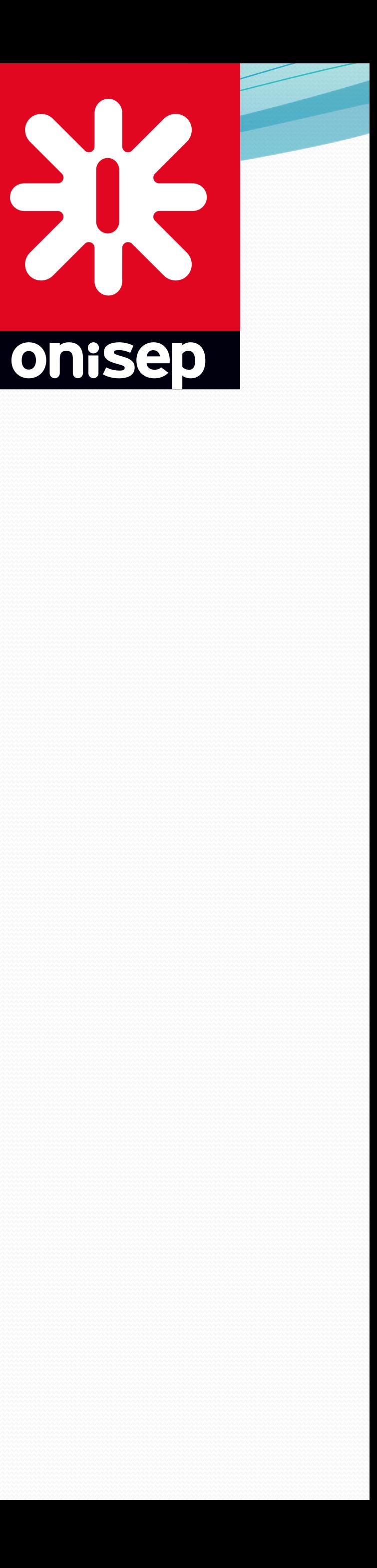

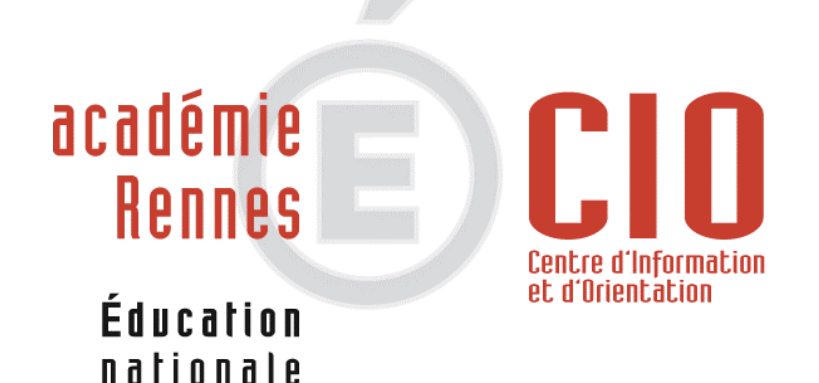

# **LA VOIE PROFESSIONNELLE CHOIX D'UNE FAMILLE DE METIERS APRES LA 3ème :**

Depuis la rentrée 2019, l'élève de 3ème qui s'engage en Bac Pro ne devra plus choisir une spécialité mais une famille de métiers. L'orientation est progressive, le choix de la spécialité s'effectue en fin de 2<sup>nde</sup> professionnelle. *IN* Certains Bac pro ou CAP sont hors familles de métiers. **Objectifs** : **!**

**Préparer un diplôme et apprendre un métier en 2 ou 3 ans après la classe de 3ème,** permettre aux élèves d'entrer rapidement sur le marché du travail ou de poursuivre leurs études après le Bac pro **Pour les élèves qui** :

Aiment et ont besoin d'enseignements pratiques et concrets Ont besoin de donner du sens aux disciplines Ont une idée du domaine professionnel susceptible de les intéresser > **Formation sous statut scolaire ou en apprentissage** 

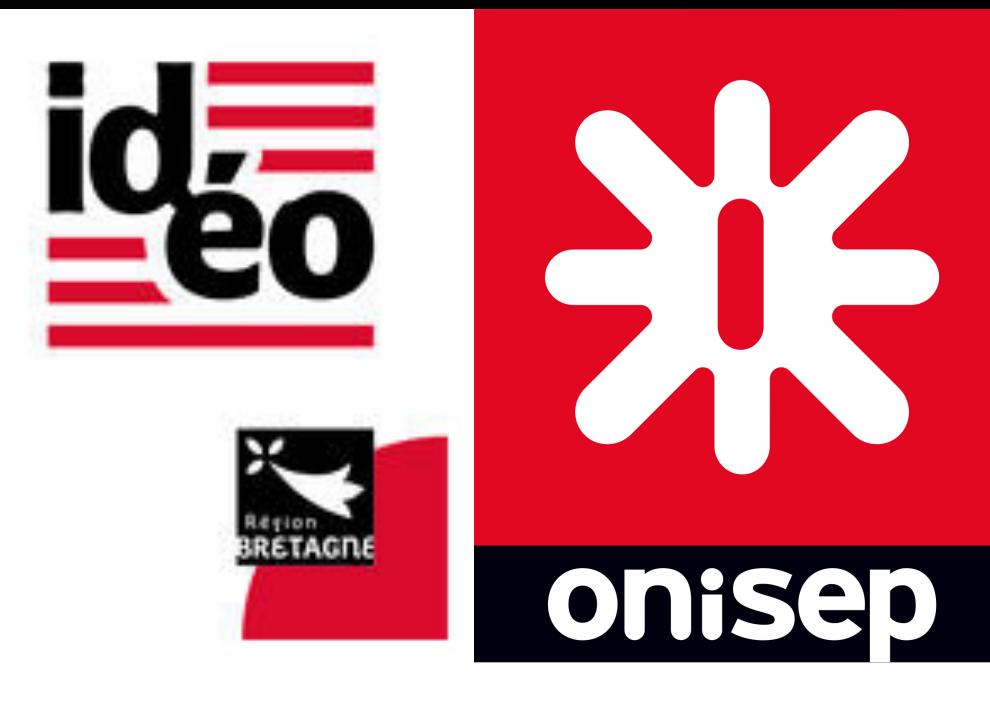

- 
- 
- 

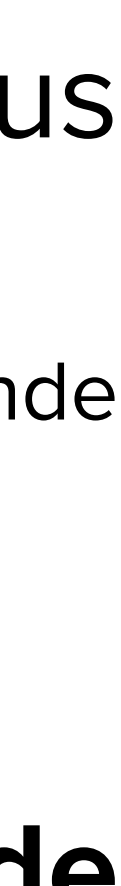

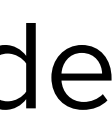

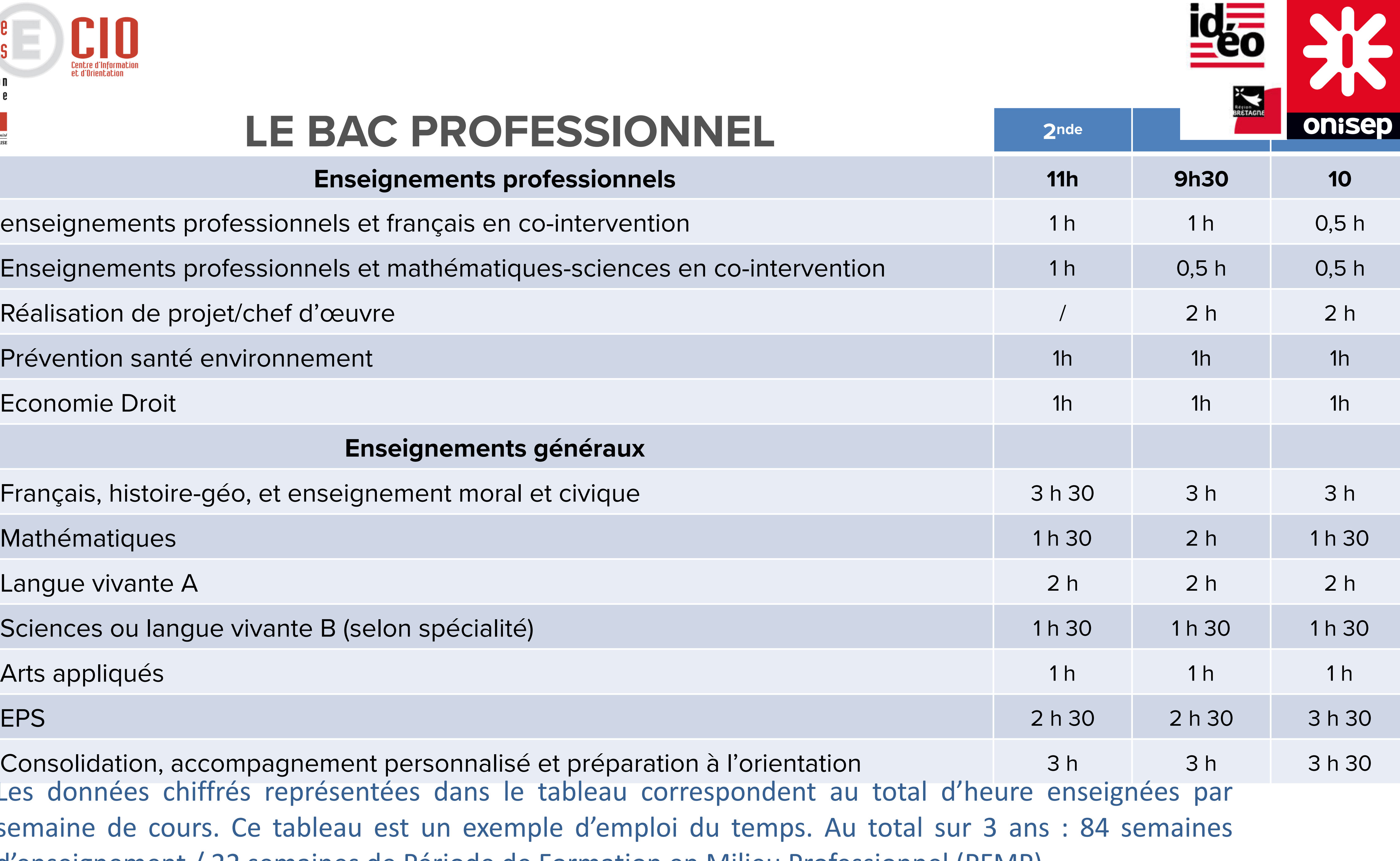

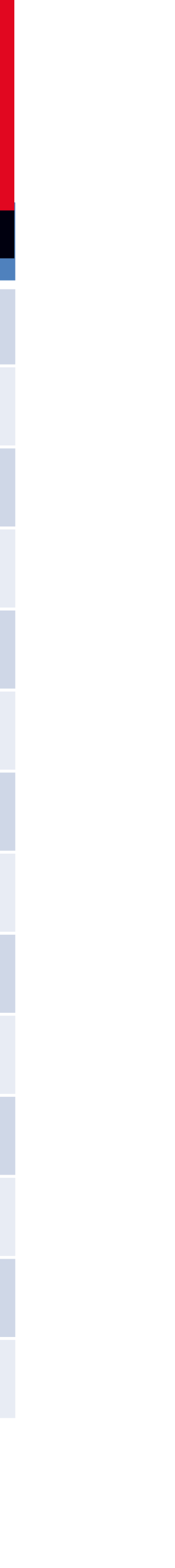

### **Enseignements généraux**

Français, histoire-géo, et enseignement moral et civique

Mathématiques

Langue vivante A

Sciences ou langue vivante B (selon spécialité)

Arts appliqués

Consolidation, accompagnement personnalisé et préparation Les données chiffrés représentées dans le tableau co semaine de cours. Ce tableau est un exemple d'emplo d'enseignement / 22 semaines de Période de Formation en Milieu Professionnel (PFMP).

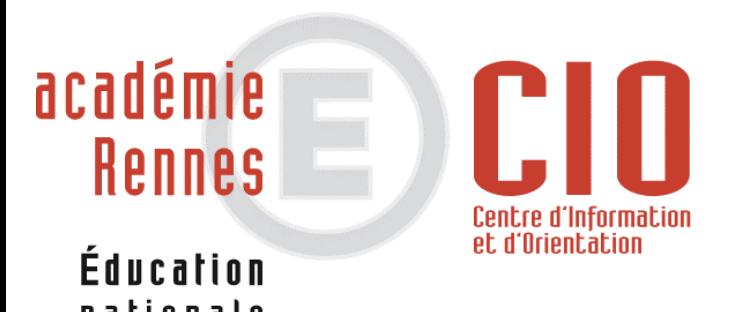

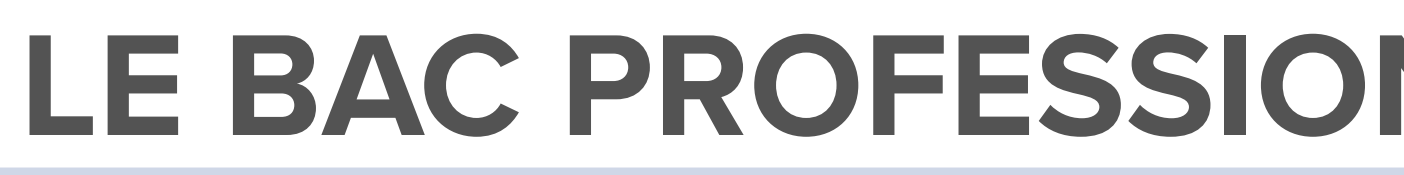

### **Enseignements professionnels**

enseignements professionnels et français en co-interventic

Enseignements professionnels et mathématiques-sciences

Réalisation de projet/chef d'œuvre

Prévention santé environnement

Economie Droit

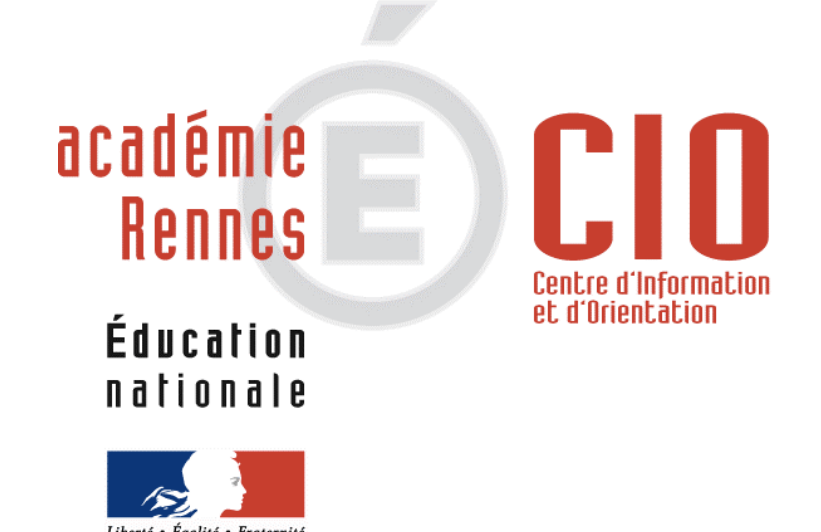

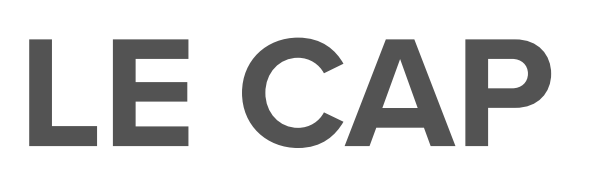

- **Enseignements professionnels =** un peu plus de la moitié de l'emploi du temps. cours, TP (travaux pratiques) en atelier, en intérieur ou en extérieur, en fonction de la spécialité choisie.
- Des enseignements en [co-intervention](https://www.onisep.fr/Sites-annexes/voie-professionnelle/je-vis-ma-voie-pro/j-apprends-autrement-en-voie-professionnelle/la-co-intervention-en-lycee-professionnel) : professeur de la spécialité professionnelle avec le professeur de français et avec le professeur de mathématiques.
- Des heures sont consacrées à la réalisation d'un chef-d'œuvre (projet pluridisciplinaire destiné à témoigner de l'acquisition des gestes professionnels).
- **Enseignements généraux** = presque la moitié de l'emploi du temps : français, histoire-géographie, enseignement moral et civique, mathématiques-physique-chimie, prévention-santé-environnement, langue vivante, arts appliqués et culture artistique, EPS.
- **+ heures pour la consolidation des acquis**, à l'**accompagnement personnalisé** et à l'**accompagnement au choix d'orientation** (sous la forme de soutien, d'aide individualisée, de tutorat ou encore d'aide à la poursuite d'études).
- **des [périodes de formation en milieu professionnel](https://www.onisep.fr/cap-vers-l-emploi/Stages-en-entreprises/Les-stages-par-niveau-d-etudes/les-stages-en-lycee-professionnel)** de 12 à 14 semaines de stages selon les spécialités, réparties sur les 2 ans, de manière variable selon les établissements. **Onisep : https://www.onisep.fr/**

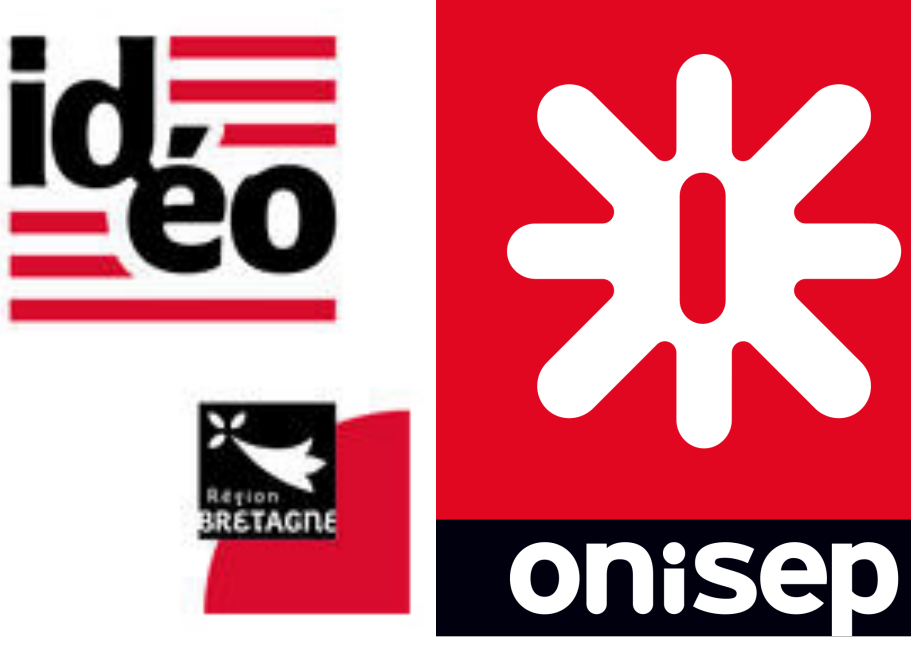

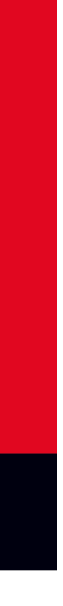

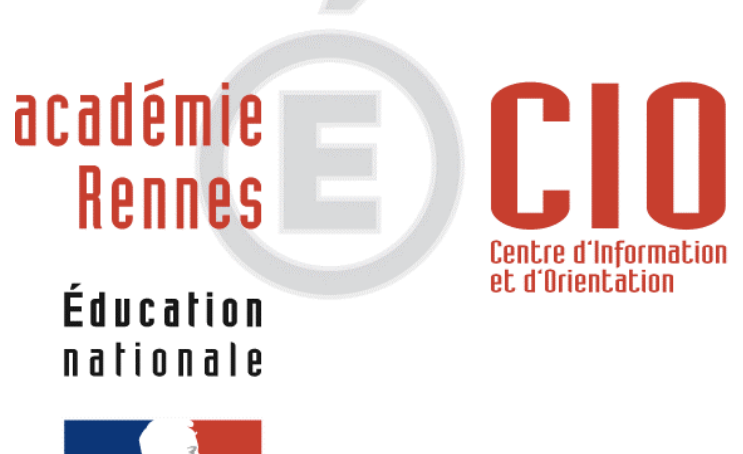

**-** Sites internet utiles (liste non exhaustive)<br>
\* IDEO : https://ideo.bretagne.bzh/

**ONISEP : [www.onisep.fr](http://www.onisep.fr) : informations générales sur l'orientation, altas des formations, fiches** 

**Le site internet du collège : <https://www.college-louishemon-pleyben.ac-rennes.fr/> en sélectionnant l'onglet « parcours Avenir » sur la page d'accueil, vous y trouverez de nombreuses informations sur**  les actions menées au sein de l'établissement pour aider votre enfant à construire son projet

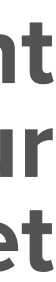

**Nouvelle voie pro : <https://www.nouvelle-voiepro.fr>: pour se renseigner sur les attendus de la voie** 

- **IDEO :<https://ideo.bretagne.bzh/>**
- **métiers et vidéos métiers (ONISEP TV)**
- **CIDJ : [www.cidj.com](http://www.cidj.com) : fiches métiers**   $\boldsymbol{\ast}$
- **ORIANE : [www.oriane.fr](http://www.oriane.fr) : questionnaire d'intérêt en ligne**
- **pro**
- **Horizons 2021 : aide au choix d'orientation après la 2nde GT**   $\ast$
- $\ast$
- **d'orientation.**

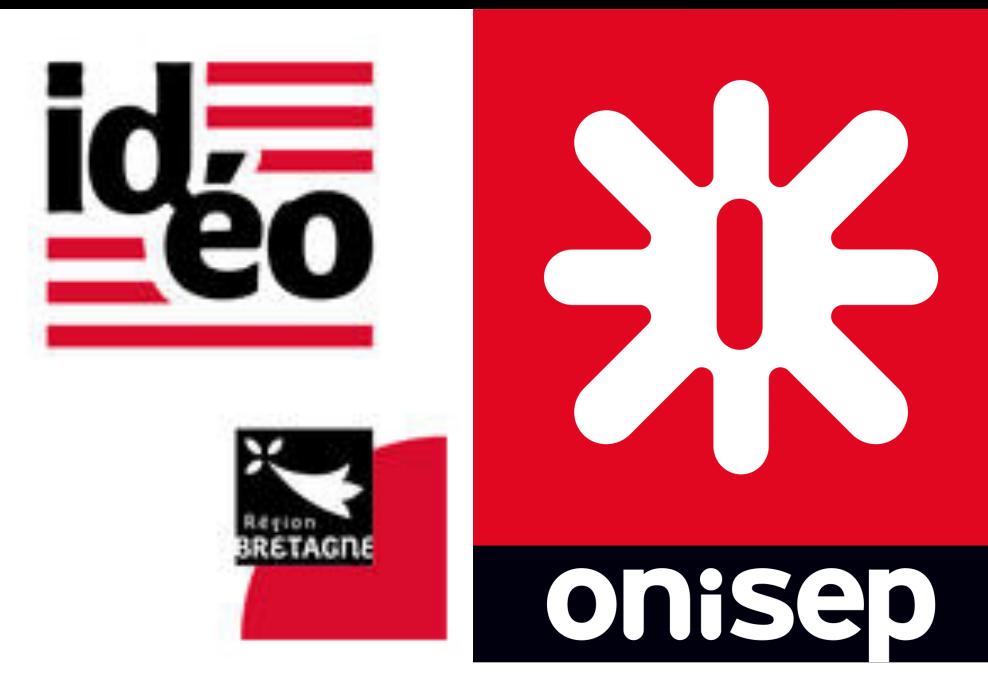

**[www.monorientationenligne.fr](http://www.monorientationenligne.fr) : forum de discussion, géolocalisation de certaines formations**